# Next generation of Segment CMR

A major upgrade of Segment CMR is now released. New tools, updated graphics and improved loading process are some of the news. We love to show you the new version and also hear your feedback. Contact us by email [support](mailto:support@medviso.com) to schedule a demonstration of the software or provide us your feedback. You can also respond to this email if you need assistance in the upgrading process.

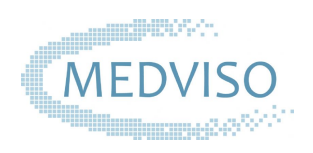

**Before upgrading**, please read the instructions in the attached pdf for how to peroform the upgrade. [Upgrading Segment CMR](http://x33xp.mjt.lu/lnk/AM4AAFSxs8wAAAAAGqIAAABv2F0AAAAAH1YAAAAAABAxEgBdxBi8KM1HXaYMSRqsk5afVnnz3gACPw0/1/pD4u5-U7lKVY_Ai_LV-jcA/aHR0cHM6Ly92NS5iMmJkb2MubmV0L3VwbDkwMjE5NjUvZG9jL1VwZ3JhZGluZyUyMFNlZ21lbnQlMjBDTVIucGRm)

Something to look forward to this autumn is our **new automatic LV segmentation algorithm** based on machine learning, that soon will be released in Segment CMR.

## Important changes in Segment CMR 3.0

- **Heart rate** calculation is now based on mean trigger time. Before it was based on maximal trigger time. This could result in higher heart rate in the new version of Segment CMR compared to the previous version of the software.

- **One or all frames mode** is now defined by the icon shown to the right. This setting define if features are applied to current time frame or all time frames. For example ROI delineations.

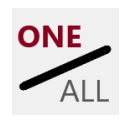

## New Features in Segment CMR 3.0

**- New tool for semi-automatic LV segmentation** A new smart tool for semi-automatic segmentation of the endo will speed up your LV segmentation **- T1/T2/T2\* and ECV mapping into report** Results and images for your T1/T2/T2\* and ECV analysis can now be included in the patient report

made in Segment CMR

**- Improved loading performance**

Improved loading performance for different types of DICOM

### **- Add comments in patient database**

You can now add comments for your studies in the integrated patient database

**- Improvements in flow analysis**

A new smart tool for semi-automatic segmentation of vessels, and all ROI tools are now applicable in both the phase and magnitude images stack **- Strain tab with dedicated tools**

All tools for cardiac strain analysis are now found in an own analysis tab for easy access

**- Improved PACS retrieving process** Improved performance and fewer steps in the retrieving process

**- New databases synchronization module** With our new additional module you can synchronize multiple Segment patient databases

**- New selections for background color** You can choose between dark blue, light grey or black as the background color for Segment CMR **- Simplified software set-up**

The whole installation and set-up process for

Segment CMR is now included in a set-up wizard **- Usability improvements**

Based on user feedback we have improved and added many smaller improvements regarding displaying and drawing of images in the software **- New icon**

The short-cut for Segment CMR has a new icon, showed to the left below.

[Updated hot-key list for Segment CMR](http://x33xp.mjt.lu/lnk/AM4AAFSxs8wAAAAAGqIAAABv2F0AAAAAH1YAAAAAABAxEgBdxBi8KM1HXaYMSRqsk5afVnnz3gACPw0/2/x784tCh6Q4LxQI4fGHCgig/aHR0cHM6Ly92NS5iMmJkb2MubmV0L3VwbDkwMjE5NjUvZG9jL1NlZ21lbnQlMjBDTVIlMjBob3RrZXlzLnBkZg)

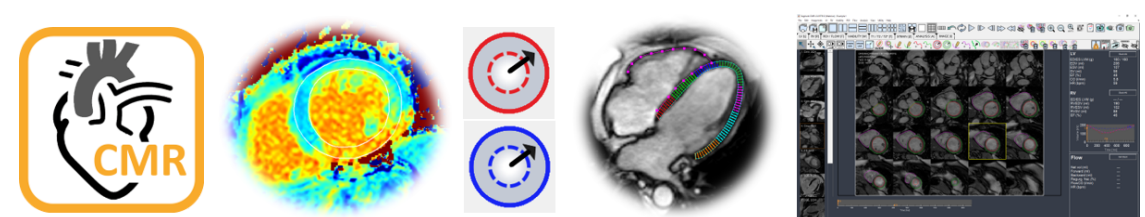

## Medviso Newsletter

You are receiving this newsletter since you are registered as a user of Medviso's software packages. If you do not want to receive further newsletters, please use the link below to unsubscribe

*Best regards* Helen Fransson, CEO Medviso AB [helen.fransson@medviso.com](mailto:helen.fransson@medviso.com)

[Unsubscribe from newsletter](http://x33xp.mjt.lu/lnk/AM4AAFSxs8wAAAAAGqIAAABv2F0AAAAAH1YAAAAAABAxEgBdxBi8KM1HXaYMSRqsk5afVnnz3gACPw0/3/ejJ2_oF2TqWYa-3ciWS9ZA/aHR0cHM6Ly92NS5iMmJkb2MubmV0L0FwcC9TdGFydC5hc3B4P2FlbT1nZ2t1dWFraWFlY2Vha2lxcW9haW9lYW9tc2lnYWdvayZ3cm09bnN1YnNjcmliZV9mcm9tX25ld3NsZXR0ZXI)